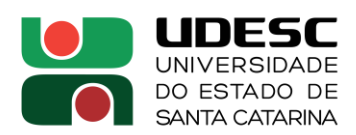

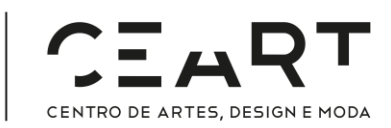

## **PORTARIA INTERNA DO CEART Nº 049, de 22/05/2023**

A Diretora Geral do Centro de Artes, Design e Moda, no uso de suas atribuições,

## **RESOLVE:**

DESIGNAR, de acordo com o **Ato do Reitor nº 142** de 18 /05/2023, os membros para comporem a **Comissão Interna de Avaliação de Estágio Probatório dos Docentes**, do Centro de Artes, Design e Moda, com alocação de até 05 horas semanais, conforme segue abaixo:

- − Elton Moura Nickel, representante do Departamento de Design;
- − Paulo Cesar Balardim Borges, representante do Departamento de Artes Cênicas;
- − Sandra Maria Correia Favero, representante do Departamento de Artes Visuais;
- − Sergio Paulo Ribeiro de Freitas, representante do Departamento de Música;
- − Sandra Regina Rech, representante do Departamento de Moda.

Fica estabelecido que as alterações desta Portaria, só valem mediante respectivo Ato do Reitor.

Florianópolis, 22 de maio de 2023.

## **Profa. Dra. Daiane Dordete Steckert Jacobs**

Diretora Geral do Centro de Artes, Design e Moda | UDESC *Assinado Digitalmente*

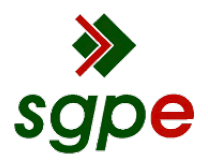

**Assinaturas do documento**

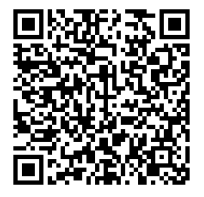

## Código para verificação: **RZ95N21H**

Este documento foi assinado digitalmente pelos seguintes signatários nas datas indicadas:

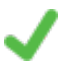

**DAIANE DORDETE STECKERT JACOBS** (CPF: 041.XXX.369-XX) em 23/05/2023 às 20:04:40 Emitido por: "SGP-e", emitido em 30/03/2018 - 12:44:17 e válido até 30/03/2118 - 12:44:17. (Assinatura do sistema)

Para verificar a autenticidade desta cópia, acesse o link https://portal.sgpe.sea.sc.gov.br/portal-externo/conferenciadocumento/VURFU0NfMTIwMjJfMDAwMDAxNTZfMTU2XzIwMjNfUlo5NU4yMUg= ou o site https://portal.sgpe.sea.sc.gov.br/portal-externo e informe o processo **UDESC 00000156/2023** e o código **RZ95N21H** ou aponte a câmera para o QR Code presente nesta página para realizar a conferência.